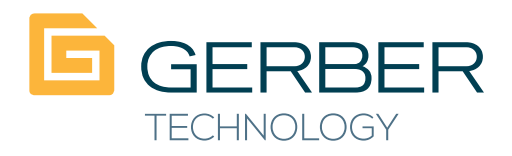

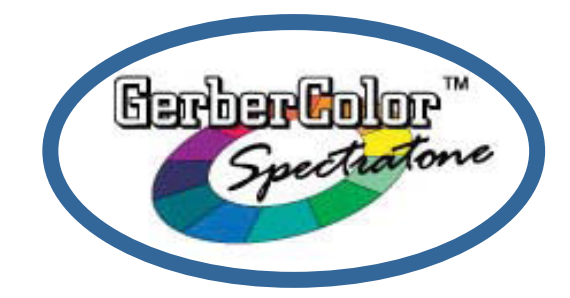

## SpectraTint **Spectra Shade**

## **The Power of Two:**

GerberColor™ **SpectraTint**™/ Transparent White and **SpectraShade**™ / Transparent Grey, two foils designed to modify the appearance of the base color foils with solid fill pring, not with halftones.

Use **SpectraTint** on top of a base color to produce tinted highlights without gradients. SpectraTint has the effect of lightening or softening the base color much in the same way tints are used in screen printing to lighten ink colors.

Use **SpectraShade** on top of a base color to darken that color without gradients. SpectraShade has the effect of shading the base color to darken its tone.

These "Spectra" foils offer customers a wider range of EDGEprinted spot colors, to better match hard to hit corporate identity jobs or to create shading effects on shapes and large text.

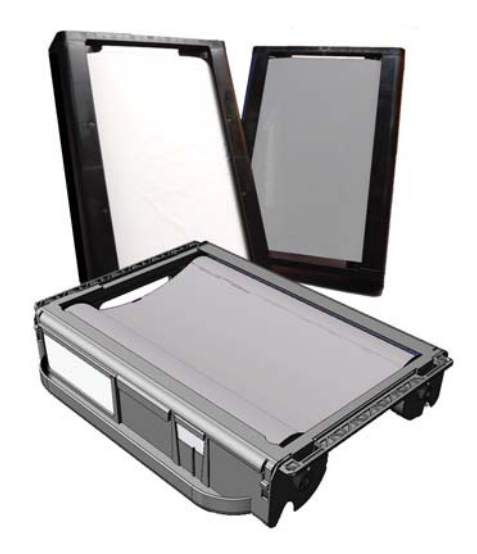

## OVERPRINT OVER OTHER FOILS USE IN SPECTRATONE PALETTE **OR**

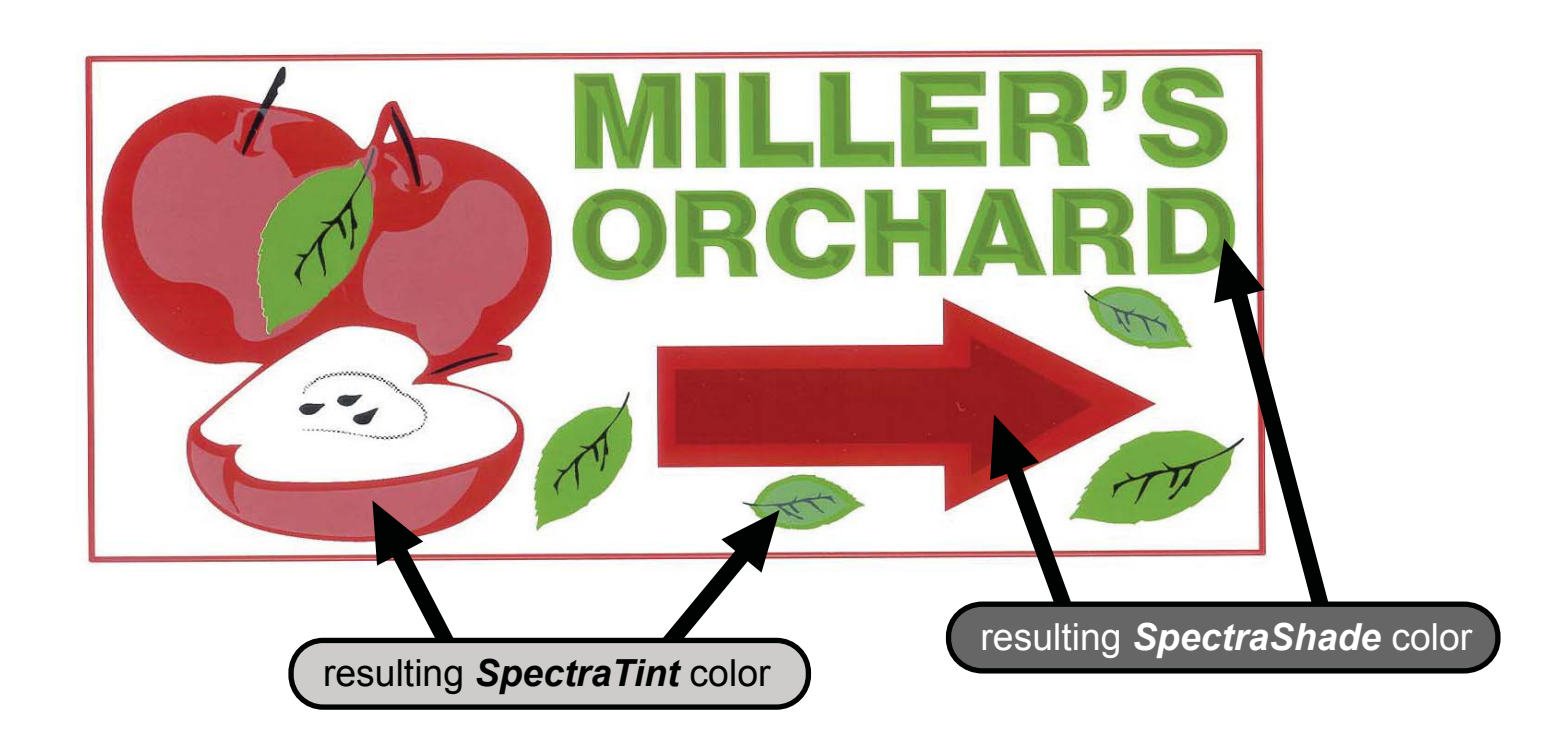